## **NL - Numeric Length for Output**

This session parameter determines the default input/output length for a numeric field used in a DISPLAY, INPUT, PRINT or WRITE statement.

The NL parameter must not be specified for groups.

Any edit mask specified for a field will override the NL parameter for this field.

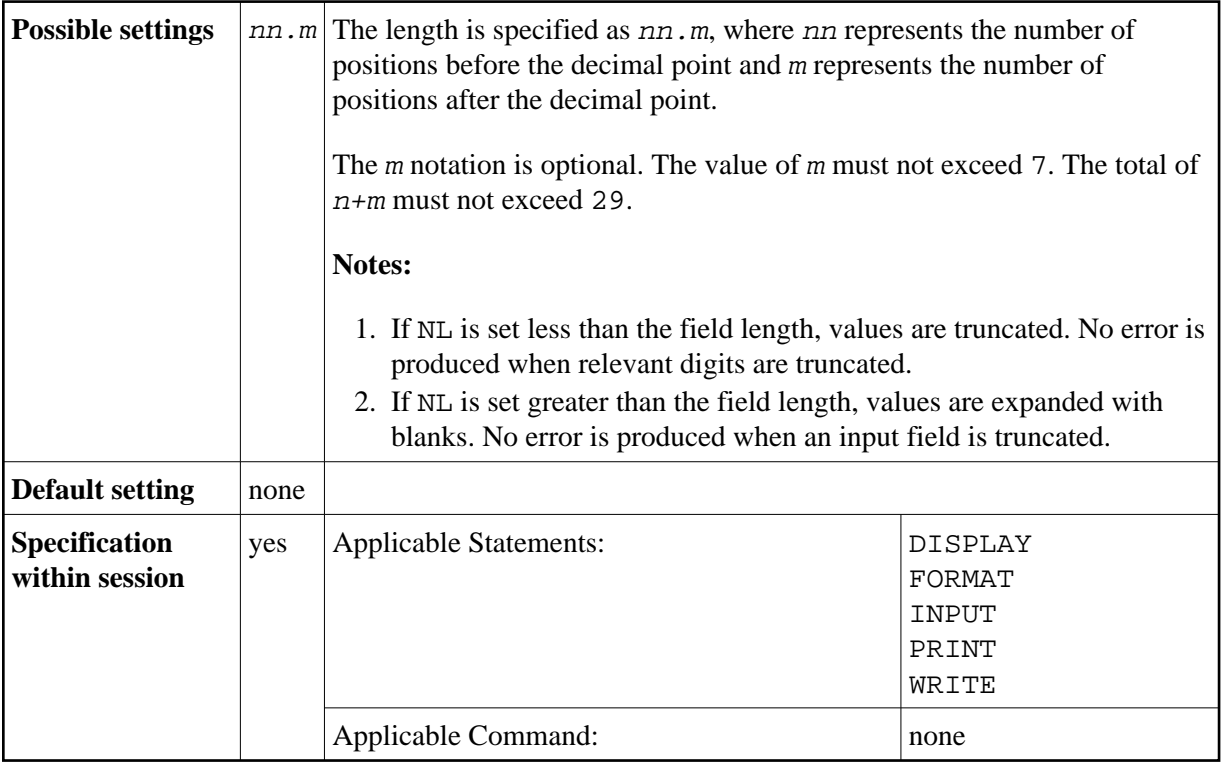

## **Example:**

DISPLAY #AA(NL=20) #AB(NL=3.2)

See also *Parameters to Influence the Output of Fields* in the *Programming Guide*.